# MAE 5776

# ANÁLISE MULTIVARIADA

Júlia M Pavan Soler [pavan@ime.usp.br](mailto:pavan@ime.usp.br)

1º Sem/2020 - IME

#### $J$ á vi $\eta_{OS}$   $_{\odot}$ Análise Multivariada  $Y_{n\times p} = (Y_{ij}) \in \Re^{n\times p}$  $\lambda_{\times p} = (Y_{ij}) \in \mathfrak{R}$

- Estatísticas descritivas multivariadas, Episóides de Concentração, Boxplot Bivariado
- $\checkmark$  Distribuição N<sub>p</sub>, Distribuições Amostrais (T<sup>2</sup> e W<sub>p</sub>)
- $\checkmark$  N<sub>p</sub>( $\mu$ <sub>g</sub>; $\Sigma$ <sub>g</sub>): Inferências sobre  $\mu$ <sub>g</sub>(T<sup>2</sup>, MANOVA, ICS, Correções para Múltiplos testes

### Técnicas Multivariadas:

- $\frac{J_{\hat{d}}}{\nu_{\text{imp}}}\otimes$  $\checkmark$  1. Análise de Componentes Principais (CP)
- $\checkmark$  2. Escalonamento Multidimensional (CoP)
- 3. Análise de Correspondência
- $\times$  4. Análise Fatorial

**-** Análise Discriminante (MANOVA)

- Análise de Agrupamento
- Análise de Correlação Canônica

Quais são os critérios de otimização?

# Análise Discriminante

### Técnicas de Redução de Dimensionalidade Análise Discriminante Análises Não-<br>Análises Não-A<br>Supervisionadas<br>Componentes Principais

- 
- Coordenadas Principais
- $\checkmark$  An. de Correspondência
- $\checkmark$  An. de Fatores

$$
Y_{n\times p}
$$
;  $Y_{i_{p\times 1}}^{iid} \sim (\mu; \Sigma)$ ;  $i = 1,...,n$ 

$$
\mathfrak{R}^p \to \mathfrak{R}^m; \quad m < \min(n, p); \quad n > p
$$

✓ An. de Eatores

\n✓ An. de Fatores

\n✓ An. de Fatores

\n✓ 
$$
\mathfrak{R}^p \to \mathfrak{R}^m
$$
;  $m < \min(n, p)$ ;  $n > p$ 

\nAnálise Discriminante:  $Y_{n \times p}$ ;  $n = \sum_{g=1}^{G} n_g$ ;  $Y_{g_i} \sim (\mu_g; \Sigma_g)$ ,  $g = 1, 2, \ldots, G$ 

\n✓  $\mathfrak{R}^p \to \mathfrak{R}^m$ ;  $m < p$ 

\n✓  $\mathfrak{R}^p \to \mathfrak{R}^m$ ;  $m < p$ 

Amostra Estratificada (G grupos): G=2 e G>2

 $\Rightarrow$  Solução de Fisher (Fatoração de matrizes: escores e cargas)

 $\Rightarrow$  Solução Probabilística (Regra Discriminante de Bayes)

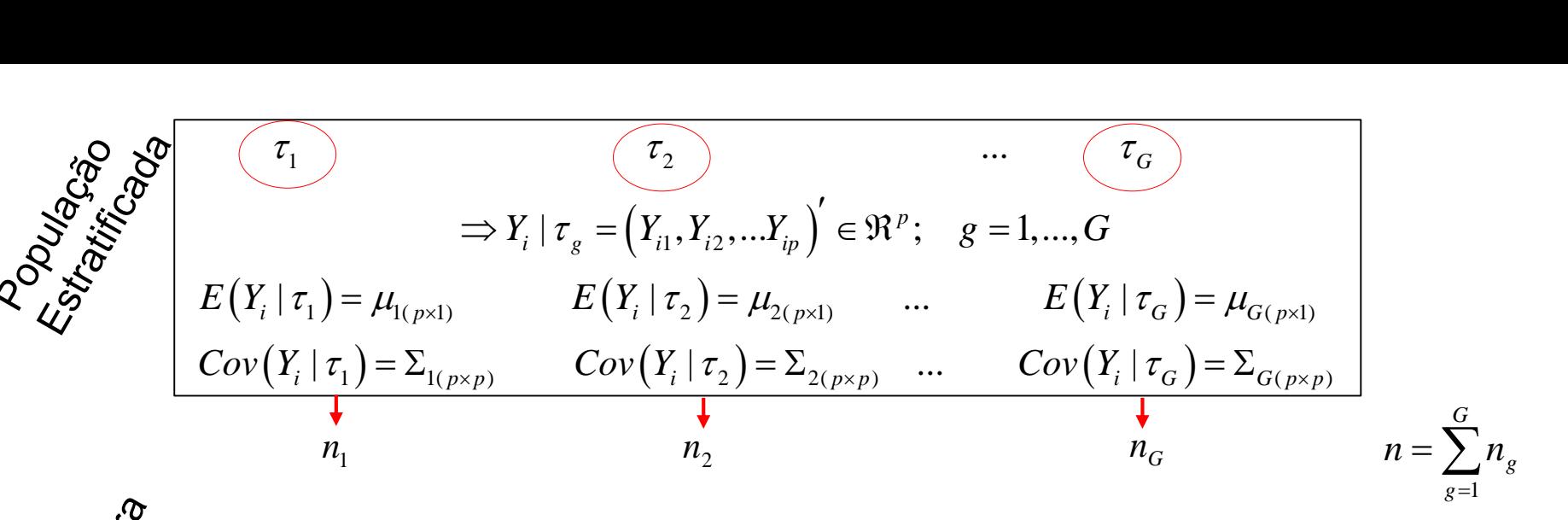

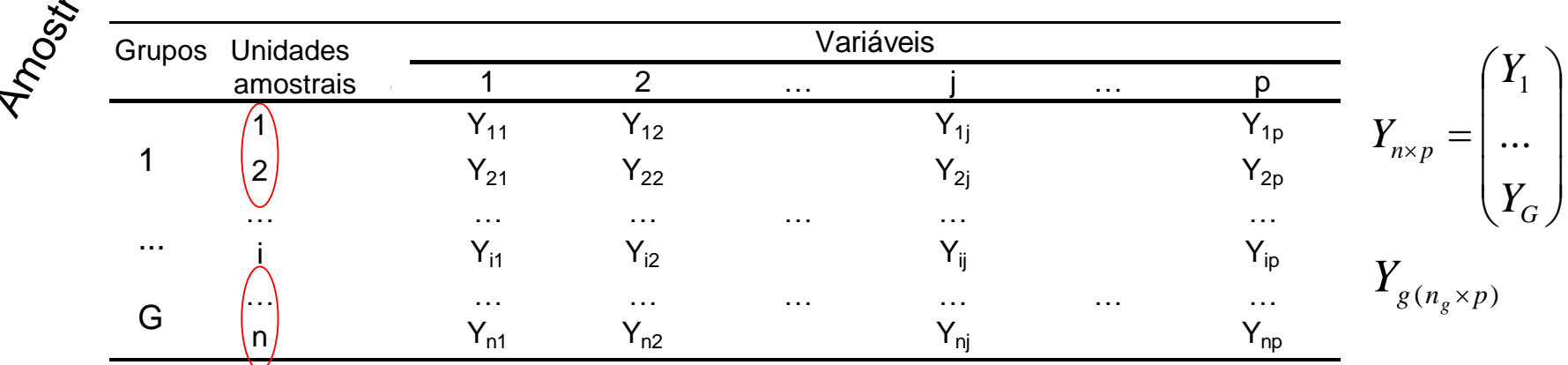

### Objetivos: ANÁLISE DISCRIMINANTE

Análise supervisionada, Técnica de Aprendizado!

- Obter Funções Discriminantes das "*p*" variáveis
	- Redução de dimensionalidade:  $\mathfrak{R}^p \to \mathfrak{R}^m$ ;  $m \leq min[n,p,(G-1)]$
	- Classificação de "novas" observações (predição de grupos)

### Análise Discriminante - Motivação

1. Medidas biométricas (mm) de Pardais fêmea

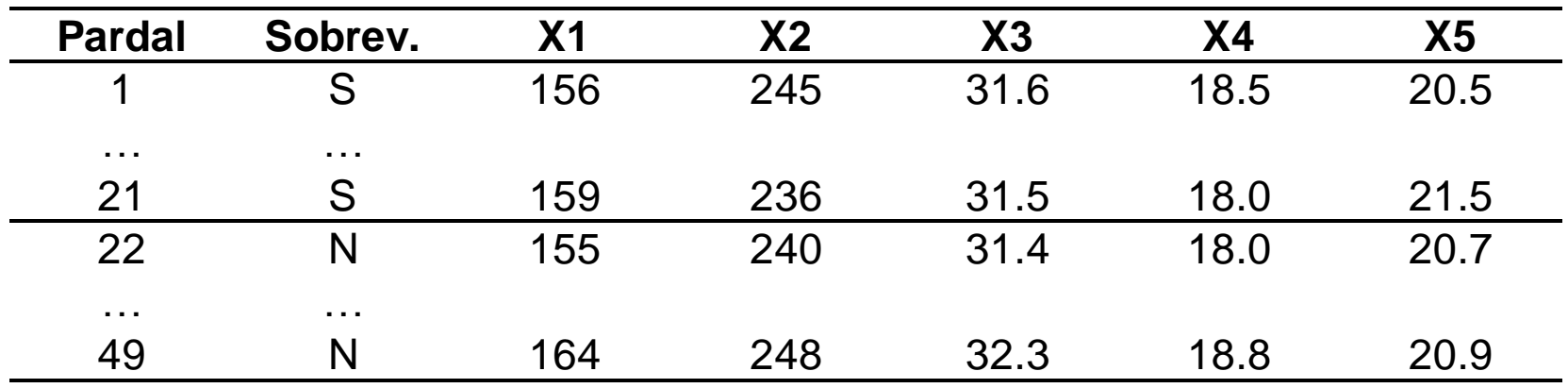

(Manly, 2005; Hermon Bumps, 1898).

Como as características corporais dos pardais (*p=5*) podem ser usadas para predizer os grupos de pássaros Sobreviventes e Não-Sobreviventes?

 $CP$   $XADii$ 

### Análise Discriminante - Motivação

Dados "Iris" do R (Fisher, RA, 1936. The use of multiple measurements in taxonomic problems. *Annals of Eugenics* 7, Part II: 179–188)

Medidas do comprimento e largura da pétala e sépala de 50 flores de íris de cada uma de três espécies (setosa, versicolor e virginica).

> $150 \times 4$  $_{150\times4}$  –  $I_{G=250\times4}$  $3.50\times4$ *G G G Y*  $Y_{150\times4} = | Y$ *Y*  $=150\times4$  $_{\times 4}$  =  $\mid I_{G=2}$  50×4  $= 350 \times 4$  $\left(Y_{G=1\;50\times4}\right)$  $= | Y_{G=250\times4} |$  $\begin{vmatrix} 0 & -2 & 0 \ \end{vmatrix}$  $\left(Y_{G=3\;50\times4}\right)$

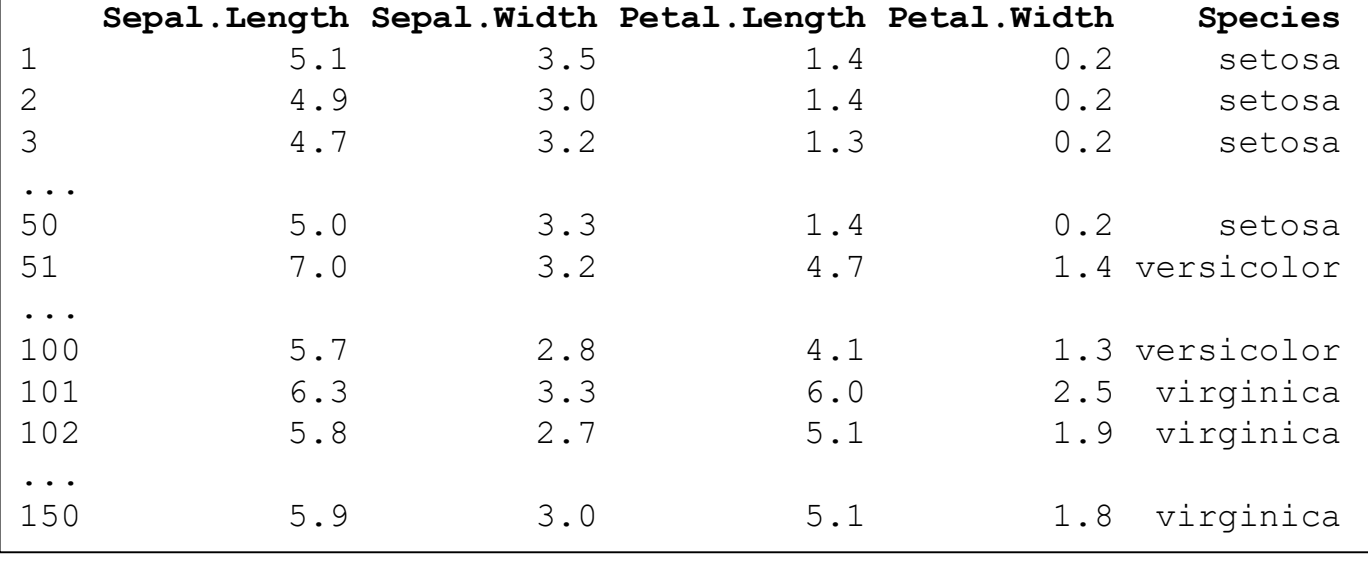

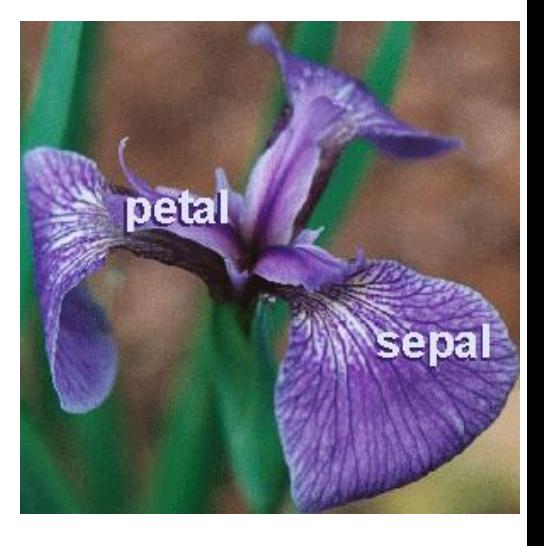

Como caracterizar (predizer) as espécies de íris?

### Análise Discriminante - Motivação

 $\Rightarrow$  Dados do Transcriptoma: A expressão de "genes" pode ser usada para predizer (caracterizar) diferentes tecidos tumorais (cancer)?

'

```
library(devtools)
install_github("genomicsclass/tissuesGeneExpression")
   Irizarry, R.A. and Love, M.I. 
   Data Analysis for the Life Sciences, 2015.
                                                                                                                                                   (Y_{(1)},...,Y_{(22,215)})1
                                                                                                             \left| \begin{array}{c} Z_{189 \times 22.215} = \end{array} \right| \dots \quad \left| = \left( Y_{(1)}, ..., Y_{(22.215)} \right)189
                                                                                                                                   \begin{vmatrix} I_1 \\ \cdots \end{vmatrix} = (Y_{(1)}, \ldots,'Y_{189\times22.215} = \begin{pmatrix} Y_1 \\ \cdots \end{pmatrix} = (Y_{(1)},...,Y_{(r)}Y
                                                                                                                  \times\begin{pmatrix} Y_1 \\ Y_2 \end{pmatrix} = (Y)=\begin{pmatrix} Y_1 \\ ... \\ Y_{189} \end{pmatrix} = (Y_{(1)}
```

```
library(tissuesGeneExpression)
data(tissuesGeneExpression)
dim(e) ## e contains the expression data
                P_{p=22.215}\# [1 \times 22215 189]table(tissue) ##tissue[i] tells us what tissue is represented by e[j]## tissue 
## cerebellum colon endometrium hippocampus kidney liver placenta n=189
## 38 34 15 31 39 26 6
```
### Análise Discriminante

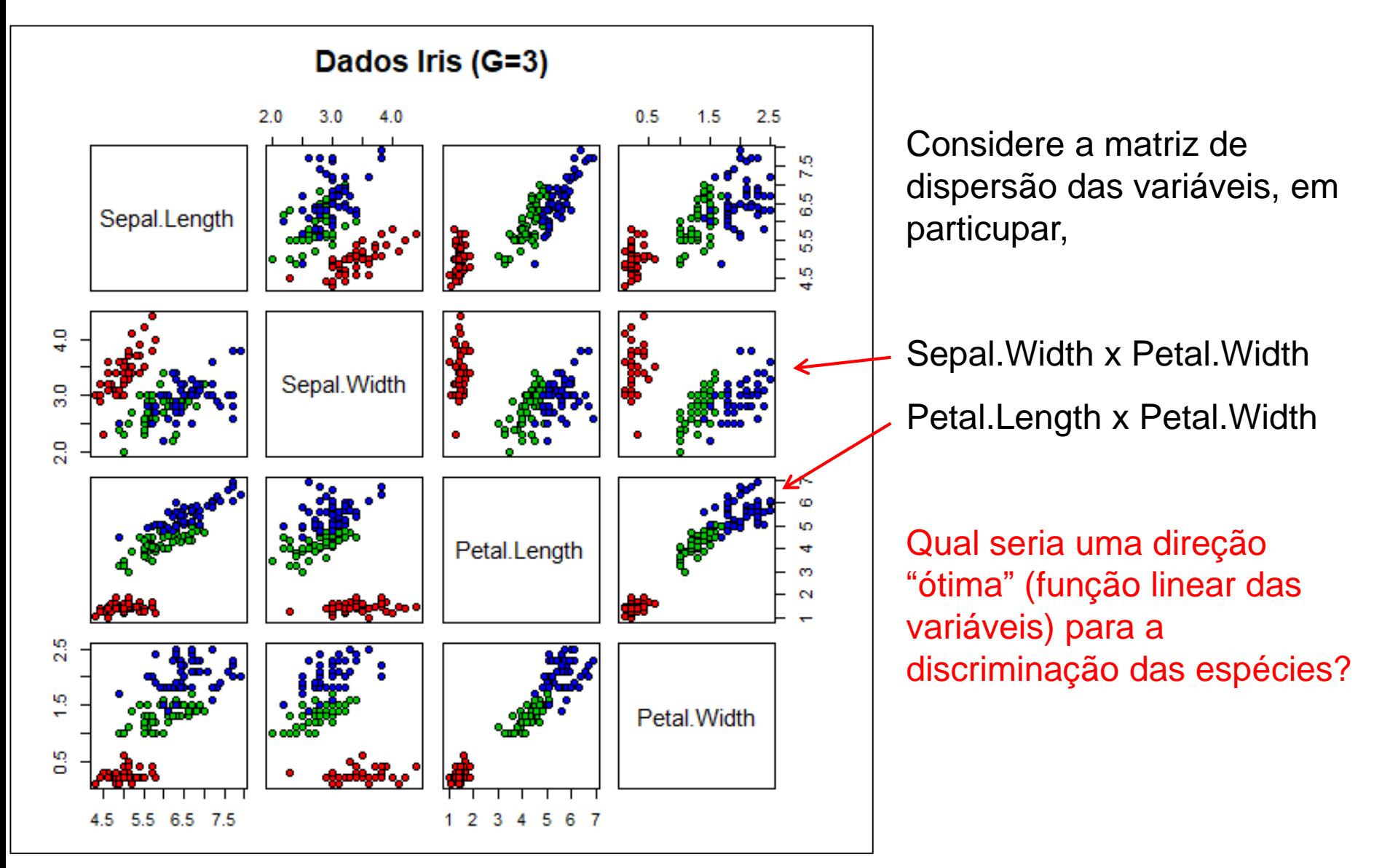

### Análise Discriminante

Dados Iris –  $G=3$ Pepal.Length x Petal.Width

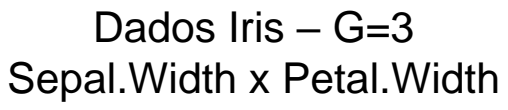

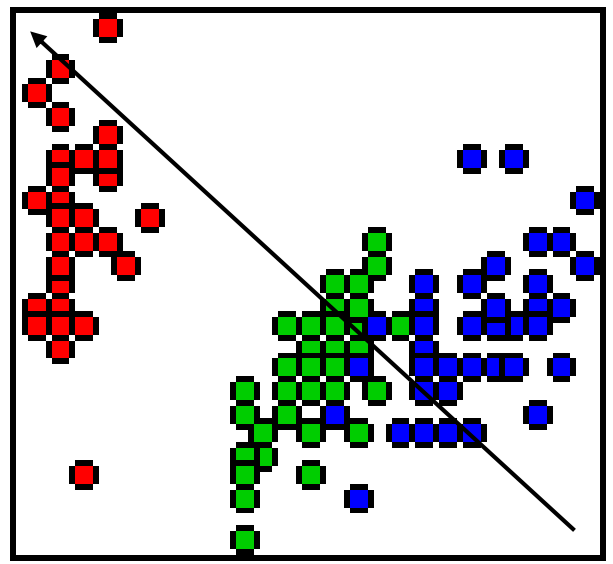

Gráfico de dispersão das observações (em  $\mathfrak{R}^2$ ).

Indicação de um terceiro eixo  $l'Y$  (em preto) que define uma função discriminante linear.

Que critério adotar na construção deste eixo de "máxima" discriminação?

# Função Discriminante Linear de Fisher *Critério* Deserved and a

Considere uma População constituída por observações multivariadas  $\frac{e^{i\theta} \gamma_{\theta} \gamma_{\theta}}{e^{i\theta} \gamma_{\theta}} \gamma_{\theta} \gamma_{\theta} \$ (quantitativas) e estratificada em dois subgrupos, tal que:

 $G=2$ 

$$
Y_{n \times p} = \begin{bmatrix} Y_{1(n_1 \times p)} \\ Y_{2(n_2 \times p)} \end{bmatrix} \Rightarrow \begin{cases} Y_i \in \mathfrak{R}^p; \quad E(Y_i | \tau_1) = \mu_{1(p \times 1)} & \text{Cov}(Y_i | \tau_1) = \Sigma_{1(p \times p)} \\ E(Y_i | \tau_2) = \mu_{2(p \times 1)} & \text{Cov}(Y_i | \tau_2) = \Sigma_{2(p \times p)} \end{cases}
$$
\nSuposição

\n
$$
\Rightarrow \Sigma_1 = \Sigma_2 = \Sigma
$$
\nMatrices de covariâncias homogêneas

Para G=2 a Proposta de Fisher é obter combinações lineares de Y<sub>i</sub>∈ $\mathbb{R}^p$  tais que:

$$
Y_i \in \mathfrak{R}^p \to X = l' Y_i; \qquad l = \arg \max_{l;=l'Y} \frac{(\mu_{X1} - \mu_{X2})^2}{\sigma_X^2} = \arg \max_{l'} \frac{(l'\mu_1 - l'\mu_2)^2}{l'\Sigma l}
$$

### Função Discriminante Linear de Fisher *Solução*

 $\Sigma_1 = \Sigma_2 = \Sigma_{p \times p}$  $\in \mathfrak{R}^p$ ;  $E(Y_i | \tau_1) = \mu_1(p \times 1)$  $Y_i \in \mathfrak{R}^p$ ;  $E(Y_i | \tau_1) = \mu_1$  $E(Y_i \mid \tau_{2}) = \mu_{2(p \times 1)}$  $\Rightarrow$  $\rfloor$  $\overline{\phantom{a}}$  $\mathbf{r}$ L  $\mathbf{r}$  $=$  $\times$  $\times$  $\times$  $2(n_2\times p)$  $1(n_1 \times p)$ 2 1  $n_2 \times p$  $n_1 \times p$  $\binom{p}{p}$  |  $\binom{p}{p}$ *Y Y*

Matrizes de covariâncias homogêneas

Seja *X* uma combinação linear das variáveis multidimensionais *Y<sup>i</sup>* (px1). Então,

$$
\Rightarrow X_i = l' Y_i \quad \begin{cases} \mu_{X_1} = E(X_i | \tau_1) = E(l' Y_i | \tau_1) = l' \mu_1 \\ \mu_{X_2} = E(X_i | \tau_2) = E(l' Y_i | \tau_2) = l' \mu_2 \end{cases} \quad \sigma_X^2 = Var(l' Y_i) = l' \Sigma l
$$

Distância de Euclidiana Padronizada  
\nentre os centróides de X  
\n
$$
\max_{l; X = l'Y} \frac{(\mu_{X_1} - \mu_{X_2})^2}{\sigma_X^2}; \quad \frac{l'(\mu_1 - \mu_2)(\mu_1 - \mu_2)'l}{l' \Sigma l} = \frac{l' \delta \delta' l}{l' \Sigma l} = \frac{(l' \delta)^2}{l' \Sigma l} \leq (\delta' \Sigma^{-1} \delta)
$$
\n
$$
\left(\frac{\text{Vector de cargas}}{l = \Sigma^{-1}(\mu_1 - \mu_2)}; \quad \frac{1}{lX_i} = l'Y_i = (\mu_1 - \mu_2) \Sigma^{-1} Y_i
$$
\n
$$
= \frac{\text{Distância de Mahalanobis}}{\text{entre os centróides de Y}}
$$

## Função Discriminante Linear de Fisher

Estimação Suposição: independência, homocedasticidade (e prioris iguais)

$$
Y_{n\times p} = \begin{bmatrix} Y_{1(n_1\times p)} \\ Y_{2(n_2\times p)} \end{bmatrix} \Rightarrow Y_i \in \Re^p \to X_i = l' Y_i = \left(\mu_1 - \mu_2\right) \Sigma^{-1} Y_i
$$

**Para dados amostrais**: Adotar estimadores "apropriados" de $\mathcal{P}$ ,  $\mu_1$ ,  $\mu_2$ ,  $\Sigma$ 

Função Discriminante Linear de Fisher  
\n*Estimação* <sup>Suposição: independence</sup> (e prioris iguais)

\n
$$
\left[\frac{Y_{1(n_1 \times p)}}{Y_{2(n_2 \times p)}}\right] \Rightarrow Y_i \in \mathfrak{R}^p \to X_i = l' Y_i = \boxed{(\mu_1 - \mu_2) \Sigma^{-1}} Y_i
$$
\nidades amostrais: Adotar estimadores "apropriados" de  $\mu_1, \mu_2, \Sigma$ 

\n
$$
X_i = \hat{l}' Y_i = \boxed{\overline{Y_i} - \overline{Y_2}} \int_{S_c^{-1}}^{S_c^{-1}} Y_i
$$
\nMatrix de  
\n $S_{c_{pcp}} = \frac{(n_1 - 1)S_1 + (n_2 - 1)S_2}{n_1 + n_2 - 2}; \text{Cov}^{local, and no} \infty \text{ and } \mu_1, \mu_2, \Sigma$ 

\nand

\nde *Classificação Amostral*: Alocar uma nova observação, Y\_0, aos Grupos

\n
$$
\boxed{X_0 = \hat{l} Y_0 \geq c \Rightarrow Y_0 \in \tau_1}
$$
\n
$$
\frac{\sum_{k=1}^{n} (Y_{ki} - \overline{Y}_k)(Y_{ki} - \overline{Y}_k)}{\sum_{k=1}^{n} (Y_{ki} - \overline{Y}_k)(Y_{ki} - \overline{Y}_k)}.
$$
\nwhere

\n
$$
\frac{\sum_{k=1}^{n} (Y_{ki} - \overline{Y}_k)(Y_{ki} - \overline{Y}_k)}{\sum_{k=1}^{n} (Y_0 - \hat{Y}_0) \geq c \Rightarrow Y_0 \in \tau_1}
$$
\n
$$
\frac{\sum_{k=1}^{n} (Y_{ki} - \overline{Y}_k)(Y_{ki} - \overline{Y}_k)}{\sum_{k=1}^{n} (Y_0 - \hat{Y}_0) \geq c \Rightarrow Y_0 \in \tau_2}
$$
\n
$$
c = \overline{X} = \frac{1}{2} (\overline{X}_1 + \overline{X}_2) = \frac{1}{2} (I' \overline{Y}_1 + I' \overline{Y}_2) = \frac{1}{2} I' (\overline{Y}_1 + \overline{Y}_2) = \frac{1}{2} (\overline{Y}_
$$

**Regra de Classificação Amostral**: Alocar uma nova observação, *Y<sup>0</sup>* , aos Grupos

 1 1 2 1 2 1 2 1 2 1 2 1 1 1 1 2 2 2 2 *<sup>c</sup> c X X X l Y l Y l Y Y Y Y S Y Y* 0 0 0 0 2 ˆ ? ˆ *X lY c Y Y X lY c Y* 

### Função Discriminante Linear de Fisher *Critério*

Dados hipotéticos: *p=2, G=2*

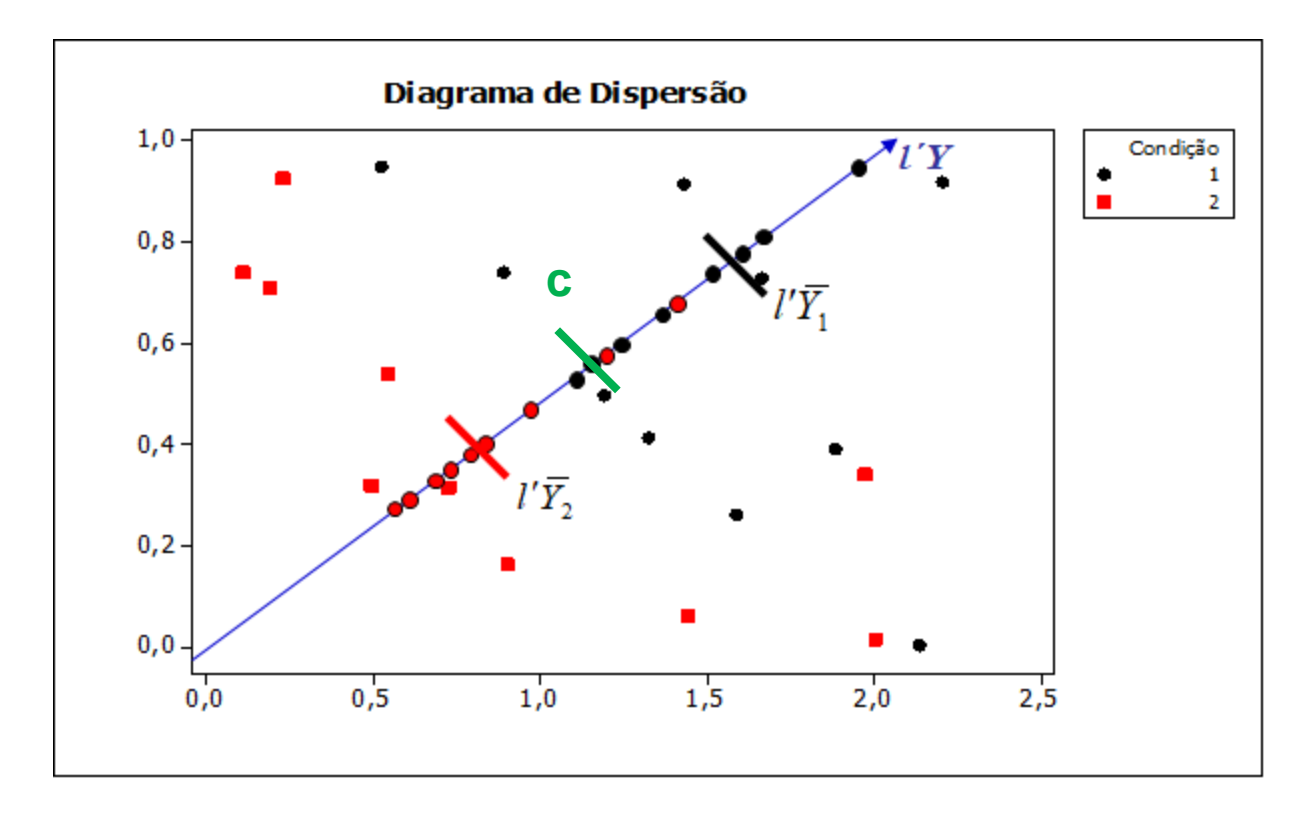

#### Qual é a direção da função discriminante?

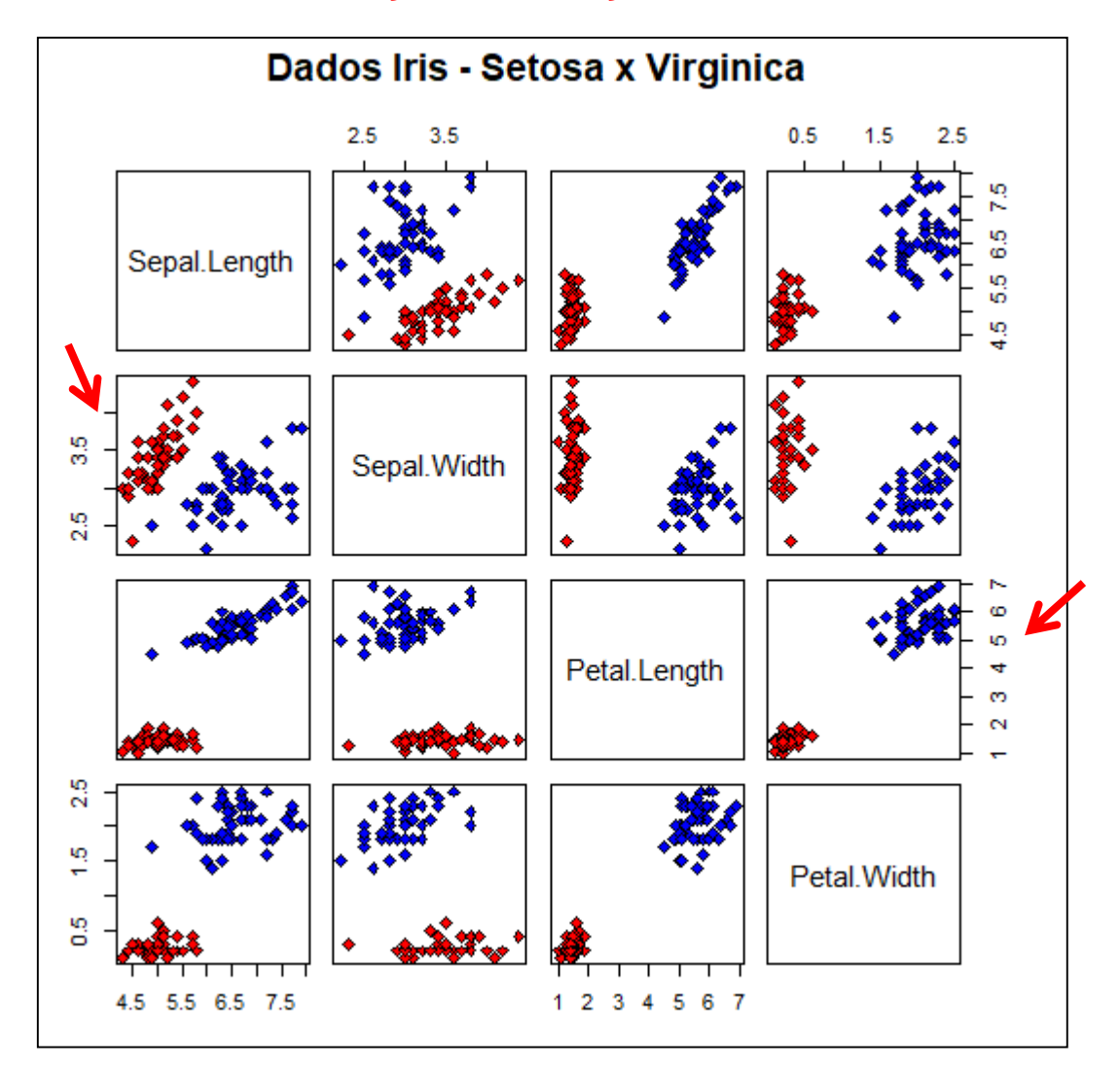

Obter a Função Discriminante Linear de Fisher nos seguintes casos:

G=2: Setosa x Virginica

 $\checkmark$  p=2: Sepal.Length Sepal.Width

$$
\checkmark
$$
 p=2: Petal.Length  
\nPetal.Width

 p=4: Sepal.Length Sepal.Width Petal.Length Petal.Width

#### **Dados Iris, G=2(Setosa x Virginica) p=2**

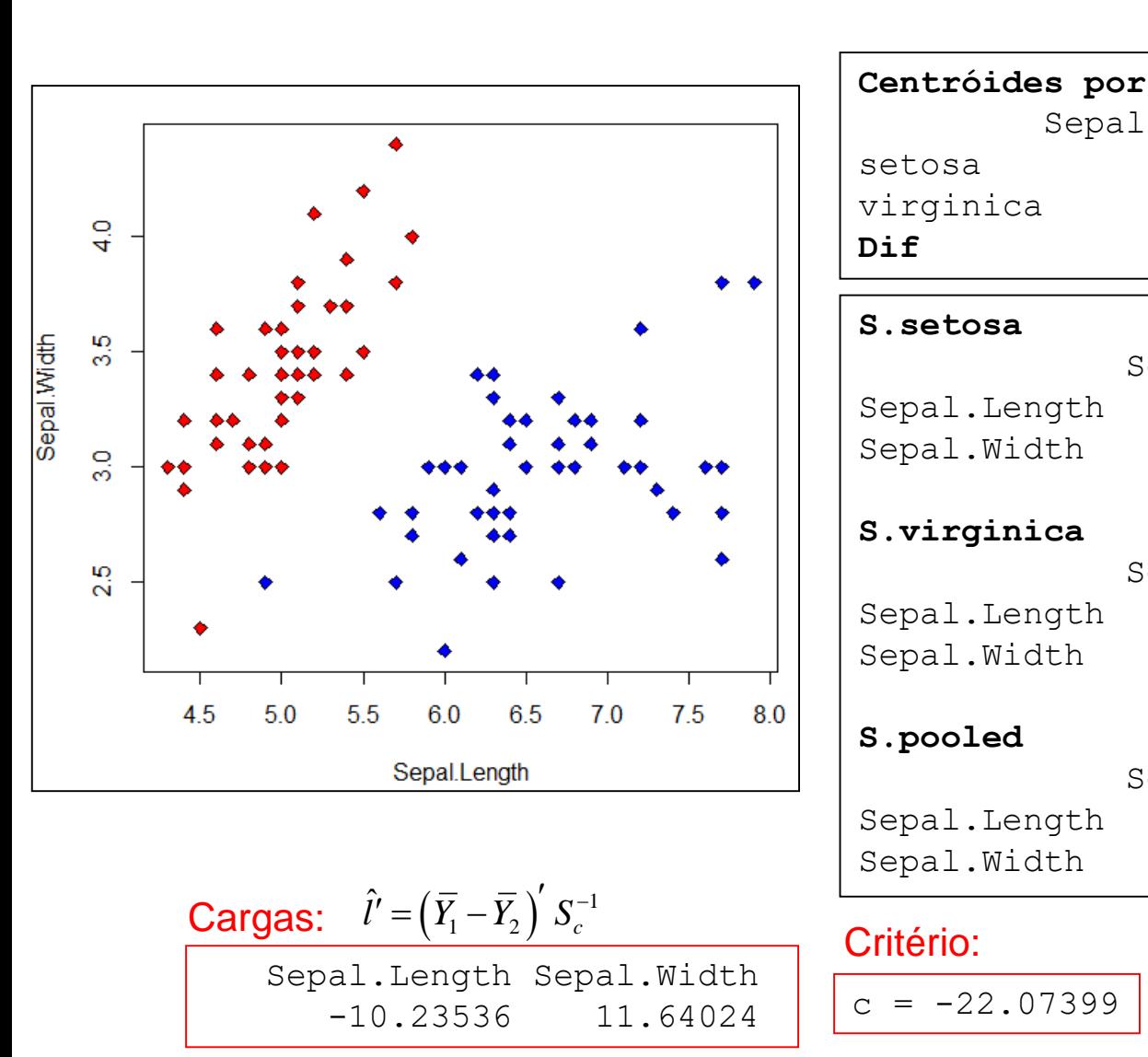

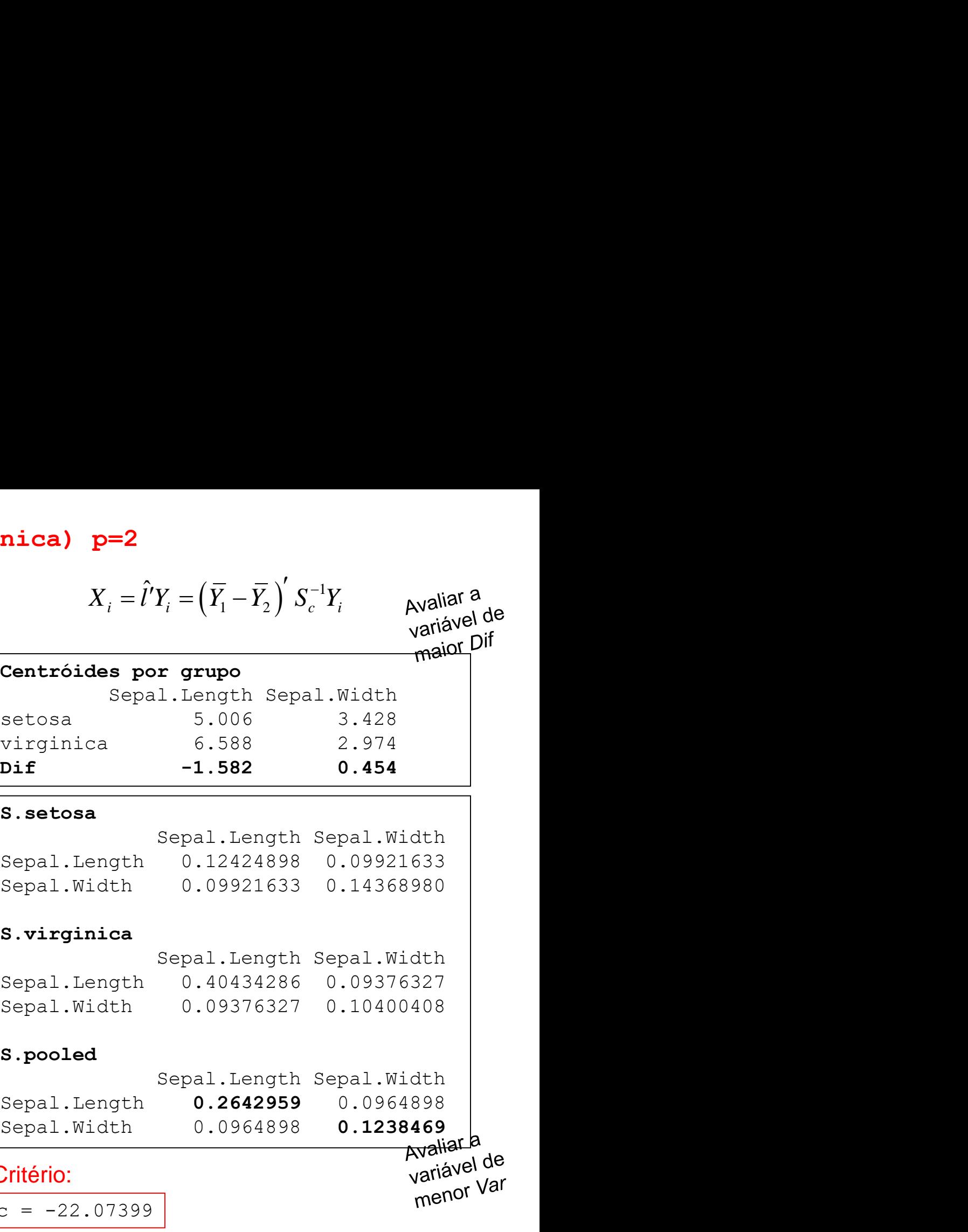

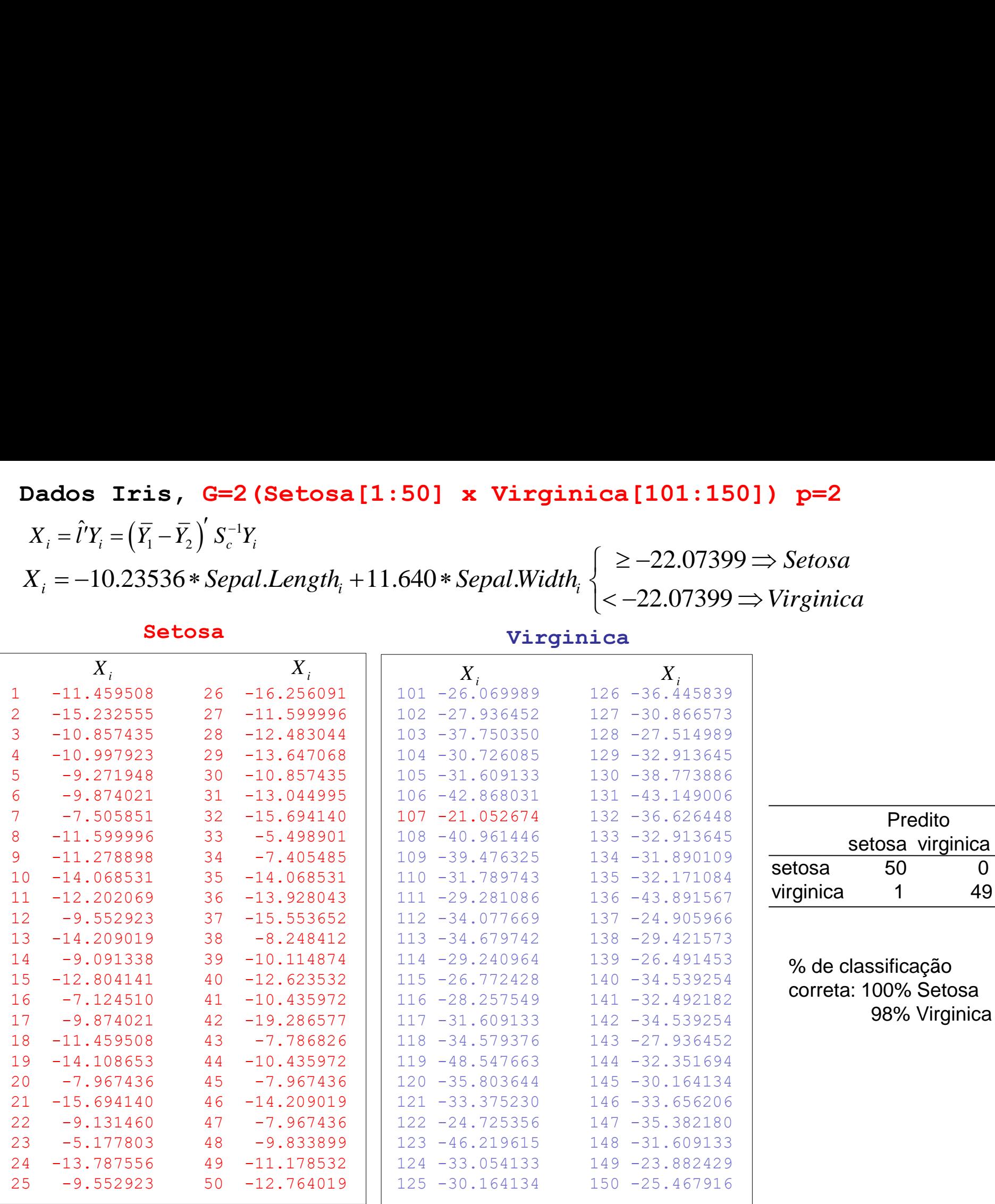

#### **Dados Iris, G=2(Setosa x Virginica) p=2**

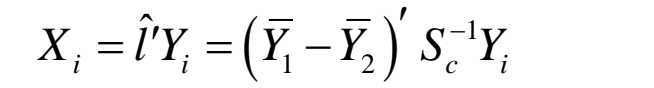

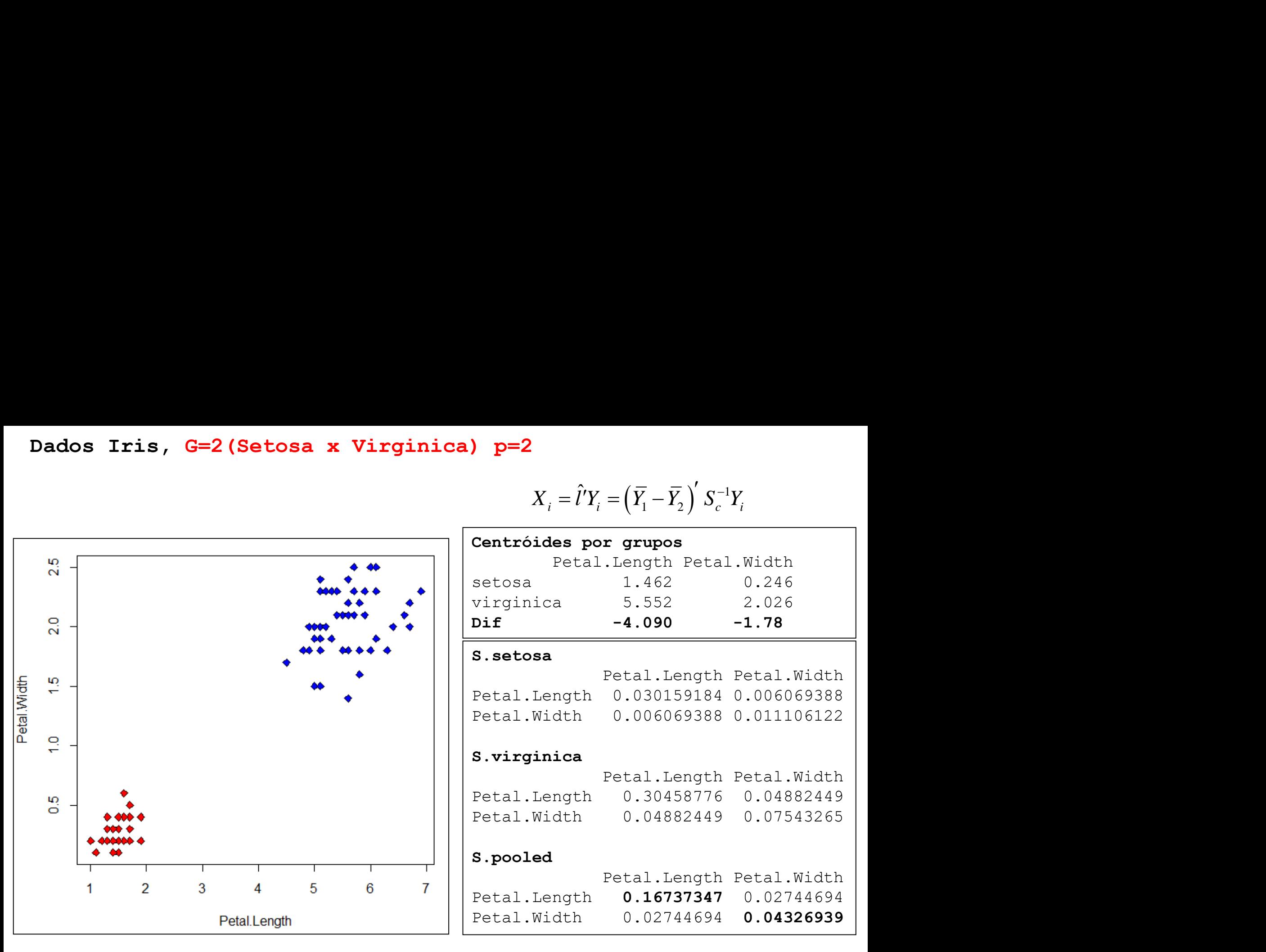

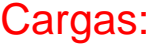

 $\hat{l}$ 

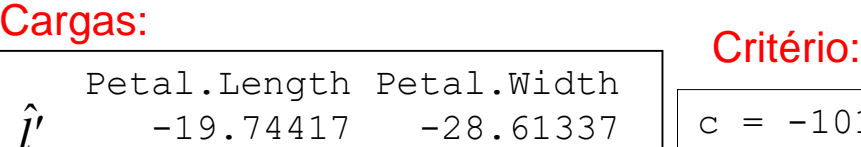

 $c = -101.7476$ 

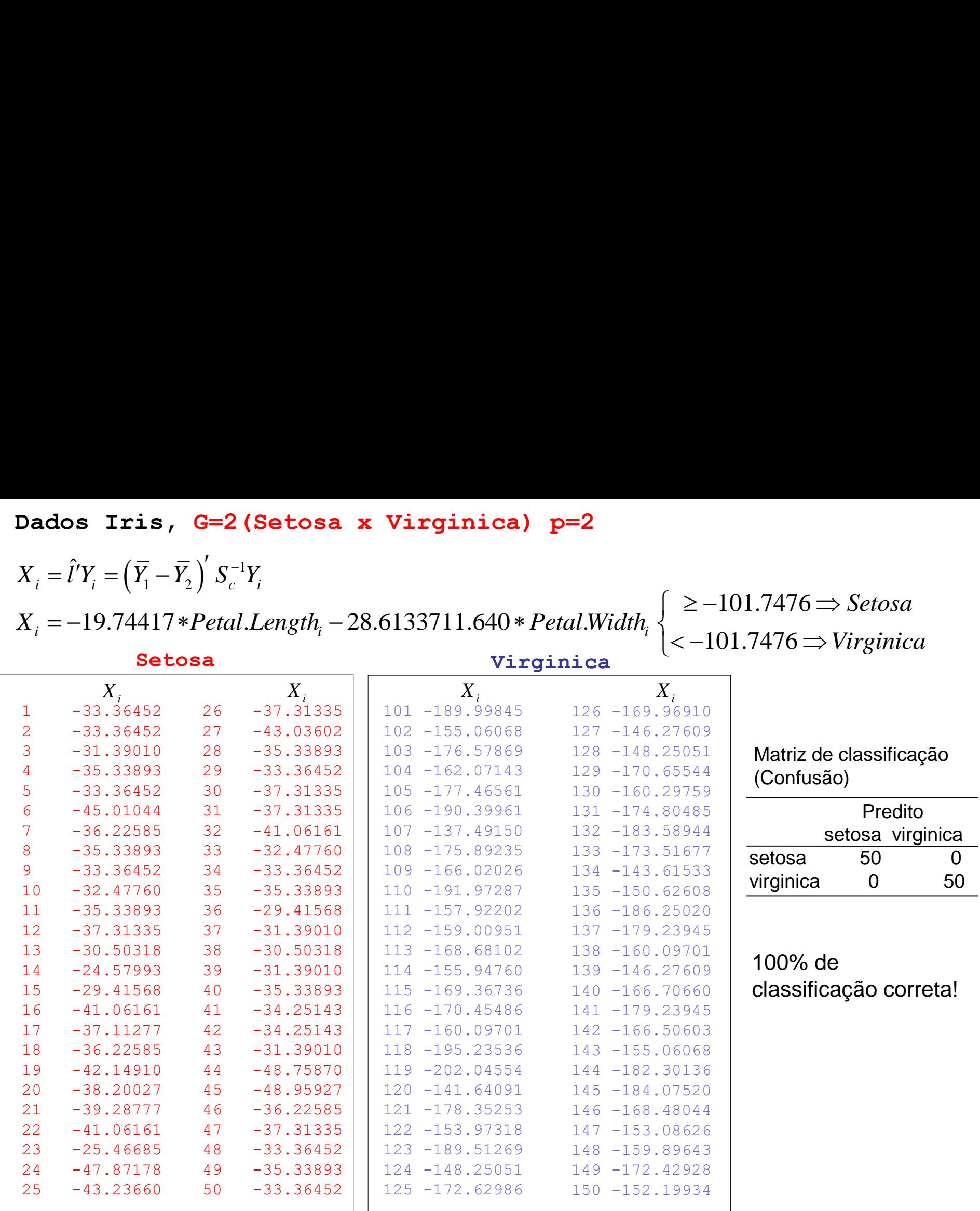

### Dados Iris, G=2(Setosa x Virginica)  $p=4$

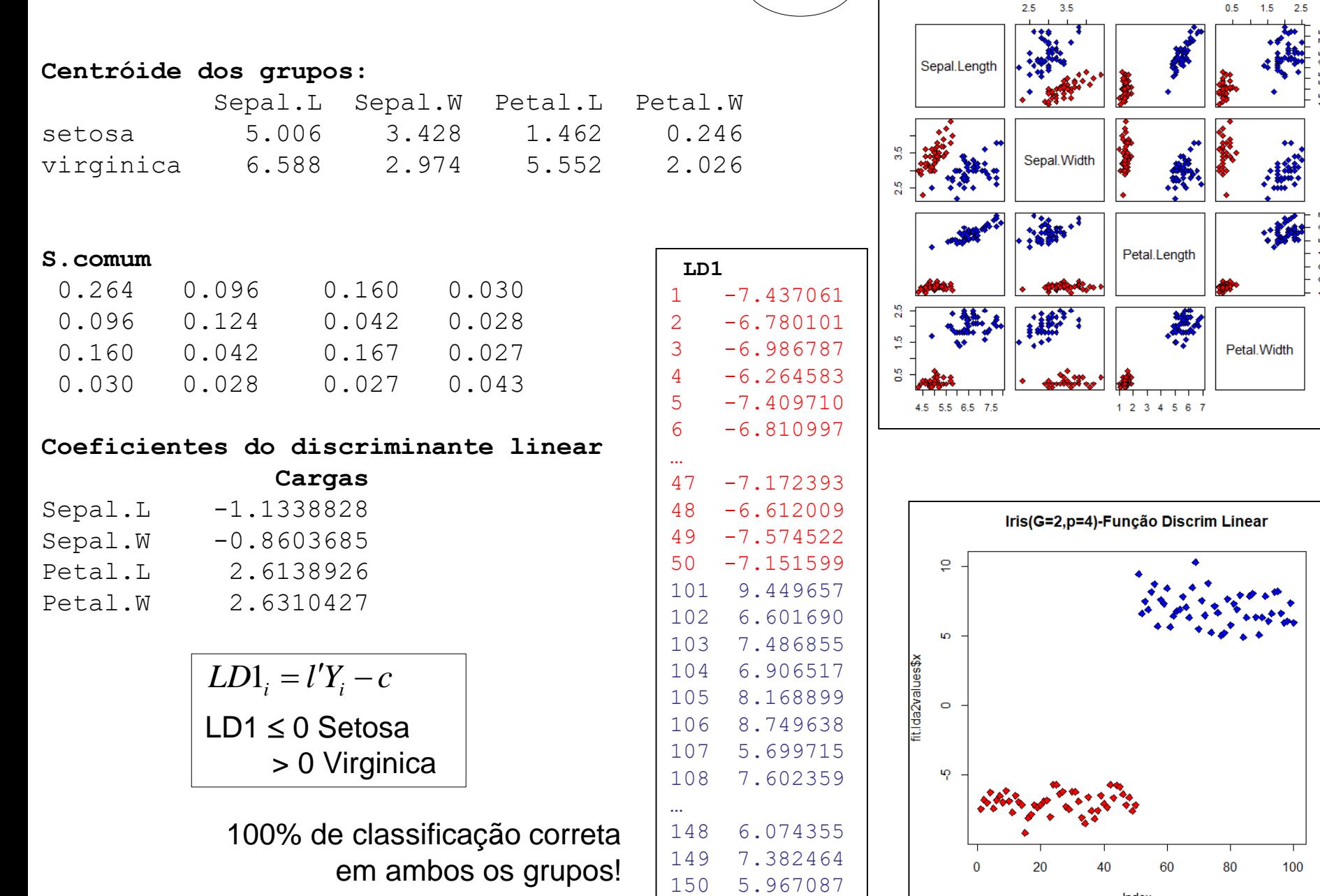

Dados Iris - Setosa x Virginica

Index

 $2.5\,$ 

75  $\frac{5}{6}$ у.<br>Ф  $\frac{5}{4}$ 

 $\frac{8}{9}$ 

Ø  $\mathbf{\tilde{c}}$ 

#### Análise de Componentes Principais (Suposição: único grupo)

Análise Discriminante  $G=2$ 

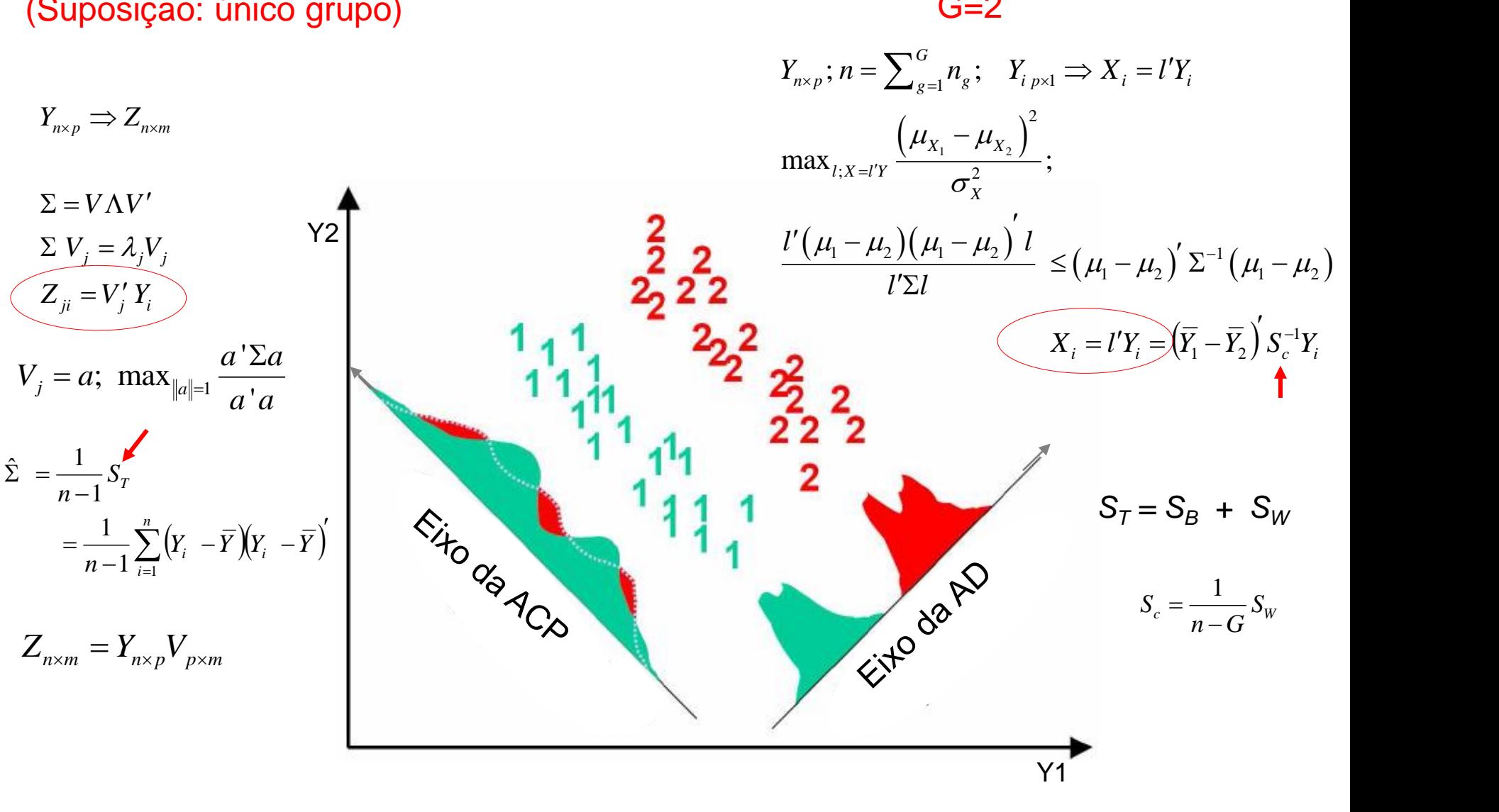

### Funções Discriminantes de Fisher

Solução de Fisher: G=2 → G>2

Como obter as

*funções* 

Número de funções discriminantes:  $m \leq \min(n, p, G - 1)$ 

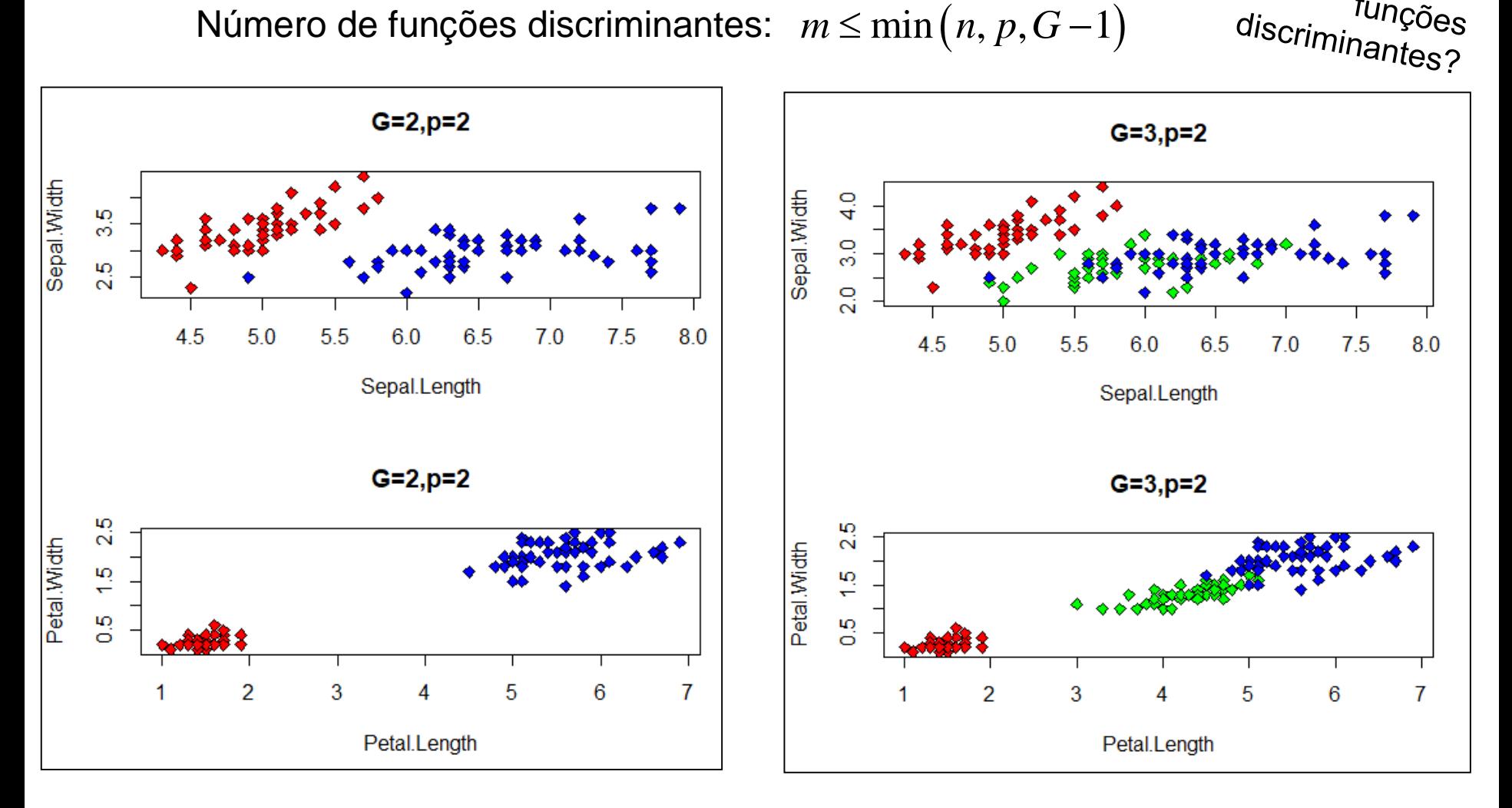

# $G^2$ Solução de Fisher para Muitas Populações Funções Discriminantes de Fisher

$$
Y_{n \times p} = \begin{bmatrix} Y_{1(n_1 \times p)} \\ \dots \\ Y_{G(n_G \times p)} \end{bmatrix} \implies \begin{cases} Y_i \in \mathfrak{R}^p; \quad E(Y_i \mid \tau_1) = \mu_{1(p \times 1)} & \dots & E(Y_i \mid \tau_G) = \mu_{G(p \times 1)} \\ \text{Cov}(Y_i \mid \tau_g) = \Sigma_g = \Sigma_{(p \times p)}, \quad g = 1, 2, \dots, G \text{ non-adjointian.}
$$

$$
Y_{i} \in \mathfrak{R}^{p} \to X_{i} = l' Y_{i};
$$
  
\n
$$
\frac{\partial}{\partial x} \left\{ \mu_{X_{s}} - \overline{\mu}_{X} \right\}
$$
  
\n
$$
I = \arg \max_{l; X = l' Y} \frac{\sum_{g=1}^{G} \left( \mu_{X_{g}} - \overline{\mu}_{X} \right)}{\sigma_{X}^{2}} \Longrightarrow \frac{\sum_{g=1}^{G} \left( l' \mu_{g} - l' \overline{\mu} \right)^{2} - l' \sum_{g=1}^{G} \left( \mu_{g} - \overline{\mu} \right) \mu_{g} - \overline{\mu} \right) I}{l' \sum l} = \frac{l' B l}{l' \sum l}
$$
  
\nAs funções discriminantes,  $L_{p \times m} = (l_{1}, ..., l_{m})$ , são obtidas a partir dos autovetores da  
\nmatrix  $\sum^{-1} B$ , restrictos a  $L' \sum L = I$ .  
\n $\sum^{-1/2} B \sum^{-1/2} = P \Lambda P';$   $L = \sum^{-1/2} P;  $\overline{m \le \min(n, p, G - 1)}$   
\nMatrix simétrica$ 

### Funções Discriminantes de Fisher

### Método de Fisher para Muitas Populações

 Dados Amostrais: maximizar a função em termos de estimadores apropriados *l l l B l l l l l B l*  $^l$   $\overline{l'\hat{\Sigma}}$  $\overline{\phantom{a}}$  $\Rightarrow$   $l=$  $\sum$  $\mathbf{r}$  $\overline{\hat{\Sigma}}$  $\hat{\mathsf{B}}$  $\hat{l}$  = arg max **INÇÕES**<br>
<u>Método d</u><br>
s: maximizar<br>
⇒  $\hat{l}$  = arg ma<br>
e Quadrados e<br>  $\hat{B}_{p\times p} = S_B = \sum_{g}$ <br>
do Médio e Pre<br>
<sub>1</sub> −1) S<sub>1</sub> + ... + (n<br>
n<sub>1</sub> + ... + n<sub>c</sub> −<br>
sificação Am<br>
;ão Y<sub>0</sub> (∈ $\Re^p$ )<br>
ais "próxima" **COCS Discriminantes**<br>
létodo de Fisher para Muitas Proximizar a função em termos de e $\hat{l} = \arg \max_{l} \frac{l'}{\hat{l} \hat{z}l} \implies \hat{L}_{p \times m} = (\hat{l}_1,...)$ <br>
adrados e Produtos Cruzados Entre gr<br>  $\lim_{p} S_B = \sum_{g=1}^{G} n_g (\bar{Y_g} - \bar{Y})(\bar{Y_g} - \bar{Y})$ **IÇÕES Discriminantes de Fisher**<br>
Método de Fisher para Muitas Populações<br>
maximizar a função em termos de estimadores apropriados<br>  $\hat{l} = \arg \max_i \frac{l^t \hat{B} l}{l^t \hat{\Sigma} l} \implies \hat{L}_{p \sim m} = (\hat{l}_1, ..., \hat{l}_m)$ <br>
luadrados e Produtos Cruza **FU**<br>
ostrais<br> *p l*<br>  $\frac{1}{\Sigma l}$  =  $\frac{1}{\Sigma l}$ <br>
by diagrams<br>  $\frac{(n_1 + n_2)}{l}$ <br>  $\frac{1}{\Sigma l}$ **Discrimin**<br> **e** Fisher para M<br> **a** função em ter<br>  $\frac{l'\hat{B}l}{l'\hat{\Sigma}l} \Rightarrow \hat{l}$ <br>
Produtos Cruzado<br>  $\sum_{r=1}^{S} n_g \left(\overline{Y_g} - \overline{Y}\right) \left(\overline{Y_g} - \frac{1}{G}\right)$ oduto Cruzado Der<br>  $\frac{G}{G} - 1$ ) $S_G$ <br> **ostral:**<br>
à população  $\tau_k$ <br>
de se **Funções Discriminantes de Fisher<br>
<u>Método de Fisher para Muitas Populações</u><br>
nostrais: maximizar a função em termos de estimadores apropriados<br>**  $\frac{B I}{\Sigma I}$  $\Rightarrow \hat{i} = \arg \max_{i} \frac{I^{\circ} \hat{B} I}{I^{\circ} \Sigma I}$  **\Rightarrow \hat{L}\_{\text{p},\text{c}} = (\hat{i G Discriminan**<br> **G** Fisher para Muita<br>
ar a função em termos<br>  $\max_{l} \frac{l' \hat{B} l}{l' \hat{\Sigma} l} \Rightarrow \hat{L}_{p \times m} =$ <br>
s e Produtos Cruzados En<br>
=  $\sum_{g=1}^{G} n_g \left( \overline{Y}_g - \overline{Y} \right) \left( \overline{Y}_g - \overline{Y} \right)^{\prime}$ <br>
Produto Cruzado Dentro d<br> *n* Corresponding Método de Fisher para M<br> *nis:* maximizar a função em term<br>  $\Rightarrow \hat{l} = \arg \max_{l} \frac{l' \hat{B} l}{l' \hat{\Sigma} l} \Rightarrow \hat{L}_r$ <br>
de Quadrados e Produtos Cruzados<br>  $\hat{B}_{p \times p} = S_B = \sum_{g=1}^{G} n_g \left( \overline{Y}_g - \overline{Y} \right) \left( \overline{Y}_g - \overline{Y$ **Funções Discriminantes de Fisher**<br> *Método de Fisher para Muitas Populações*<br> *S Tizl*<br> *S i*  $\frac{r}{l2l}$   $\Rightarrow i = \arg \max_{i} \frac{r}{l2l}$   $\Rightarrow \hat{L}_{p \circ m} = (\hat{l}_{i}, ..., \hat{l}_{m})$ <br> *Soma de Quadrados e Produtos Cruzados Entre grupos" (SQPC da* **Funções Discriminantes de Fisher<br>
<u>Método de Fisher para Muitas Populações</u><br>
ostrais: maximizar a função em termos de estimadores apropriados<br>**  $\frac{B}{\frac{df}{dt}}$  $\Rightarrow \hat{i} = \arg \max_i \frac{l'\hat{B}l}{l'\hat{\Sigma}l}$  $\Rightarrow \hat{L}_{p,m} = (\hat{l}_1,...,\hat{l}_m)$ **<br>
ma Funções Discriminantes de Fisher<br>
Método de Fisher para Muitas Populações<br>
s Amostrais: maximizar a tunção em termos de estimadores apropriados<br>**  $\frac{l^r B}{l^r \Sigma l}$  $\Rightarrow \hat{l}$  **= arg max,**  $\frac{l^r \hat{B} l}{l^r \hat{\Sigma} l}$  **\Rightarrow \hat{L}\_{p\_{min}} =** Ões Discriminantes de Fisher<br>
stodo de Fisher para Muitas Populações<br>
aximizar a função em termos de estimadores apropriados<br>
= arg max<sub>i</sub>  $\frac{l'}{l'}\frac{\hat{B}l}{\hat{L}l}$   $\Rightarrow \hat{L}_{psw} = (\hat{l}_1,...,\hat{l}_w)$ <br>
drados e Produtos Cruzados Matriz de "Soma de Quadrados e Produtos Cruzados Entre grupos" (SQPC da MANOVA):  $(Y_{g}-Y)(Y_{g}-Y)$  $\hat{B}_{p\times p} = S_{_B} = \sum_{g=1}^G n_g \left(\overline{Y}_{_g} - \overline{Y}_{_g} \right)$ *p p B g g g* **nções Discriminantes de<br>** *M***étodo de Fisher para Muitas Popula<br>
:: maximizar a função em termos de estima<br>
>**  $\hat{l} = \arg \max_{l} \frac{l' \hat{B} l}{l' \hat{\Sigma} l} \implies \hat{L}_{p \times m} = (\hat{l}_1, ..., \hat{l}_m)$ **<br>
Quadrados e Produtos Cruzados Entre grupos"<br> \hat**  $\mathbf{r}$ **ÕES Discriminantes de Fisher**<br>
todo de Fisher para Muitas Populações<br>
ximizar a função em termos de estimadores apropriados<br>  $\frac{l^r \hat{B} l}{l^r \hat{\Sigma} l} \Rightarrow \hat{L}_{\rho \text{sum}} = (\hat{l}_1, ..., \hat{l}_m)$ <br>
drados e Produtos Cruzados Entre grupos" Atriz de "Soma de Quadrados e Produtos Cruzados Entre grupos<br>  $\hat{B}_{p\times p} = S_B = \sum_{g=1}^G n_g \left(\overline{Y}_g - \overline{Y}\right) \left(\overline{Y}_g - \overline{Y}\right)^t$ <br>
atriz de "Quadrado Médio e Produto Cruzado Dentro de grupos"<br>  $\hat{\Sigma} = S_{c_{p\times p}} = \frac{(n_1 - 1)S_1 +$  $\Rightarrow$   $\hat{L}_{_{p\times m}} =$   $\left(\hat{l}_{_{1}},...,\hat{l}_{_{r}}\right)$ 

Matriz de "Quadrado Médio e Produto Cruzado Dentro de grupos" (QMPC da MANOVA):

$$
\hat{\Sigma} = S_{c_{p \times p}} = \frac{(n_1 - 1)S_1 + ... + (n_G - 1)S_G}{n_1 + ... + n_G - G} = \frac{1}{n - G} \sum_{g=1}^{G} \sum_{i=1}^{n_g} \left(Y_{gi} - \overline{Y}_g\right) \left(Y_{gi} - \overline{Y}_g\right)' = \frac{1}{n - G} S_W
$$

Regra de Classificação Amostral:

Alocar a observação Y<sub>0</sub> (∈ $\Re$ Ρ) à população τ<sub>κ</sub> em que o valor da função discriminante  $X_0$  ( $\in \mathfrak{R}^m$ ) está mais "próxima" de seu centróide *Distância Euclidiana Padronizada*

### Funções Discriminantes de Fisher

### **Populações Estratificadas em Muitos Grupos (G>2)**

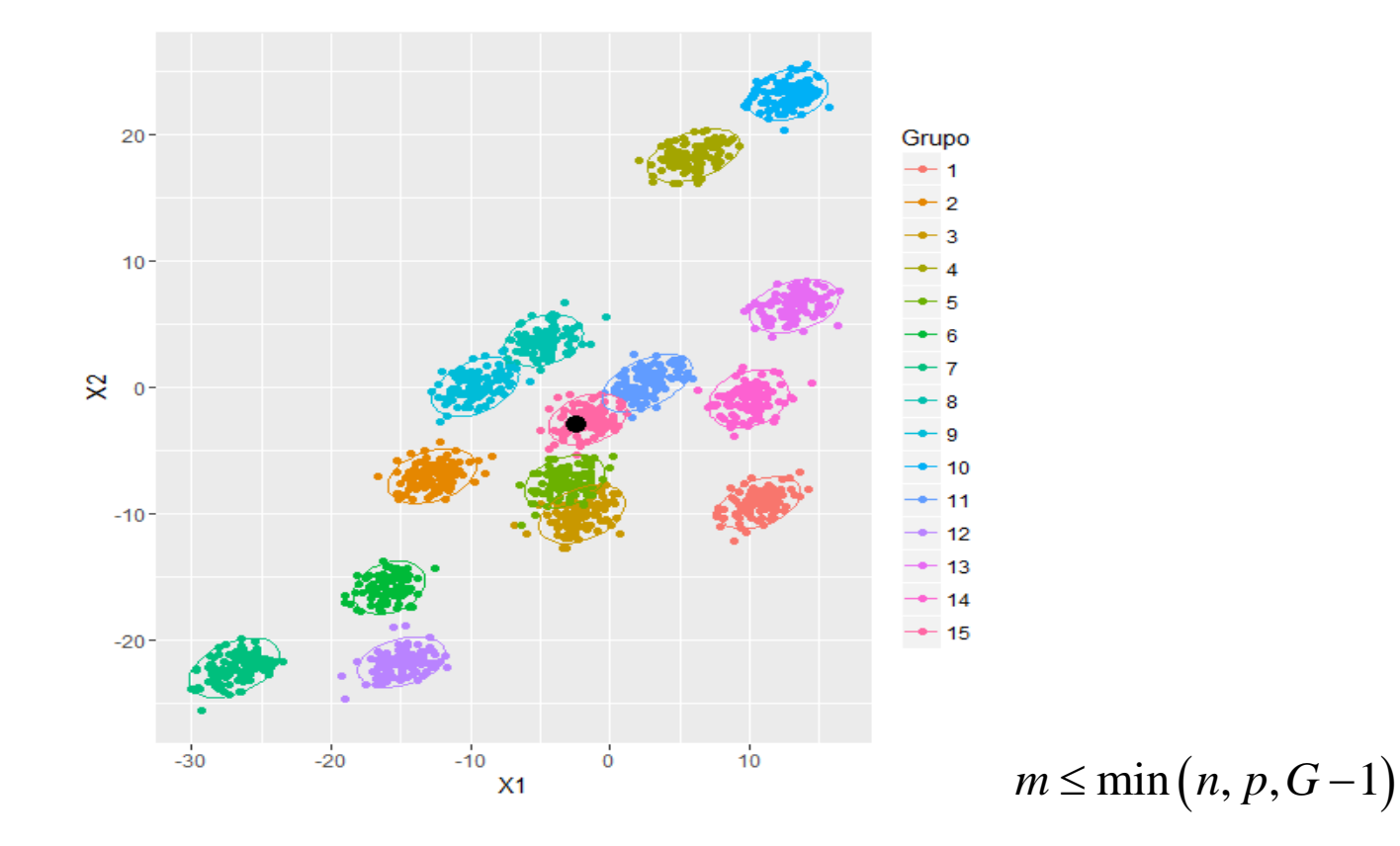

Como realizar a redução dos dados (p=2, G=15)? Uma única dimensão (*X=l´Y*) é suficiente para uma boa discriminação dos grupos?

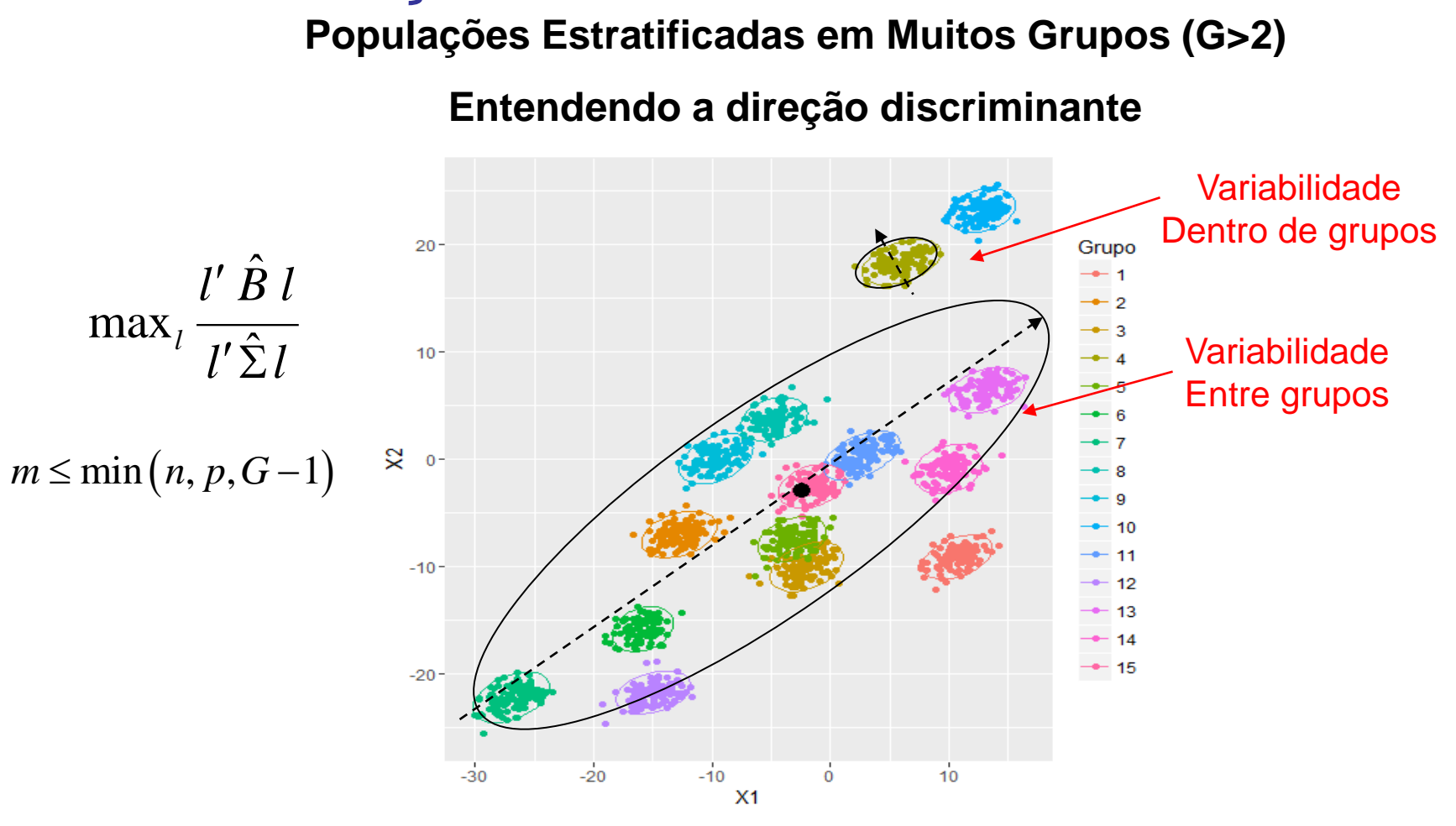

Função Discriminante de Fisher

A direção discriminante ótima é aquela que maximiza B (eixo de variação ENTRE grupos) relativamente a  $\Sigma$  (eixo de variação DENTRO de grupos).

Alocar a observação  $\,Y^{\vphantom{\dagger}}_0(\in\Re^{\rm p}\,)$  à população  $\,\tau^{\vphantom{\dagger}}_{{\bf k}}$  em que o valor da função discriminante  $\mathsf{X}_{\scriptscriptstyle{0}}$  (∈  $\mathfrak{R}^{\mathsf{m}}$  ) está mais "próxima" de seu centróide

#### **Dados Iris: G=3 e p=4**

#### **Probabilidades a priori dos grupos**

setosa versicolor virginica 0.3333333 0.3333333 0.3333333

#### **Centróides dos grupos**

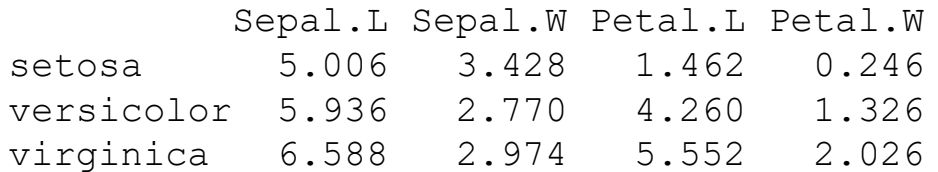

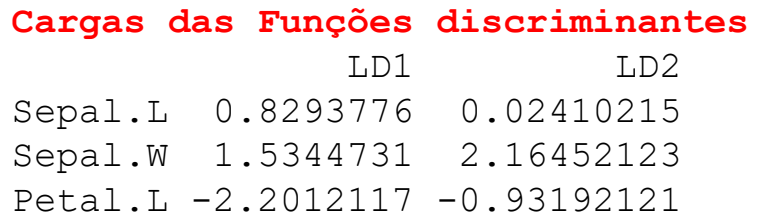

Petal.W -2.8104603 2.83918785

Redução de dimensionalidade em Análise discriminante: m=min(n,p,G-1)=2

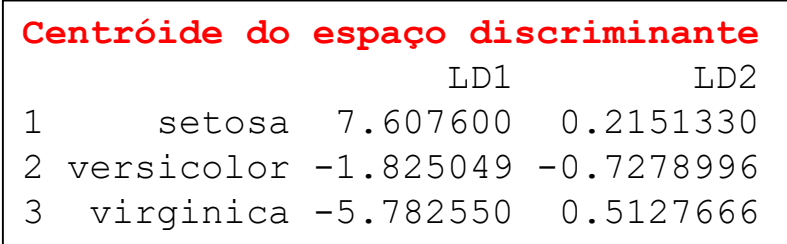

*X<sup>0</sup>* é classificada no grupo ao qual possui menor distância (Euclidiana Padronizada)

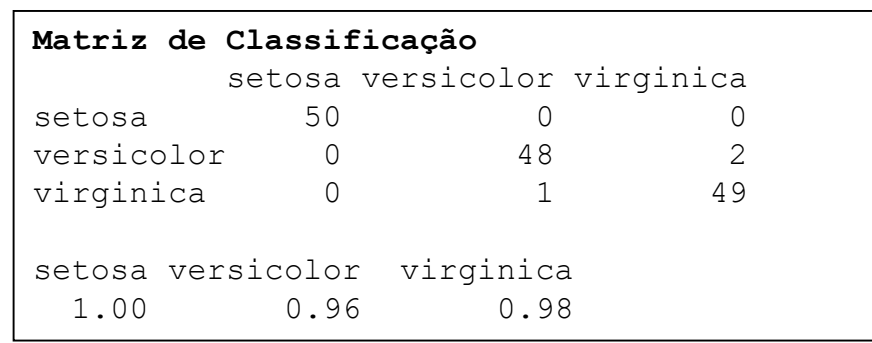

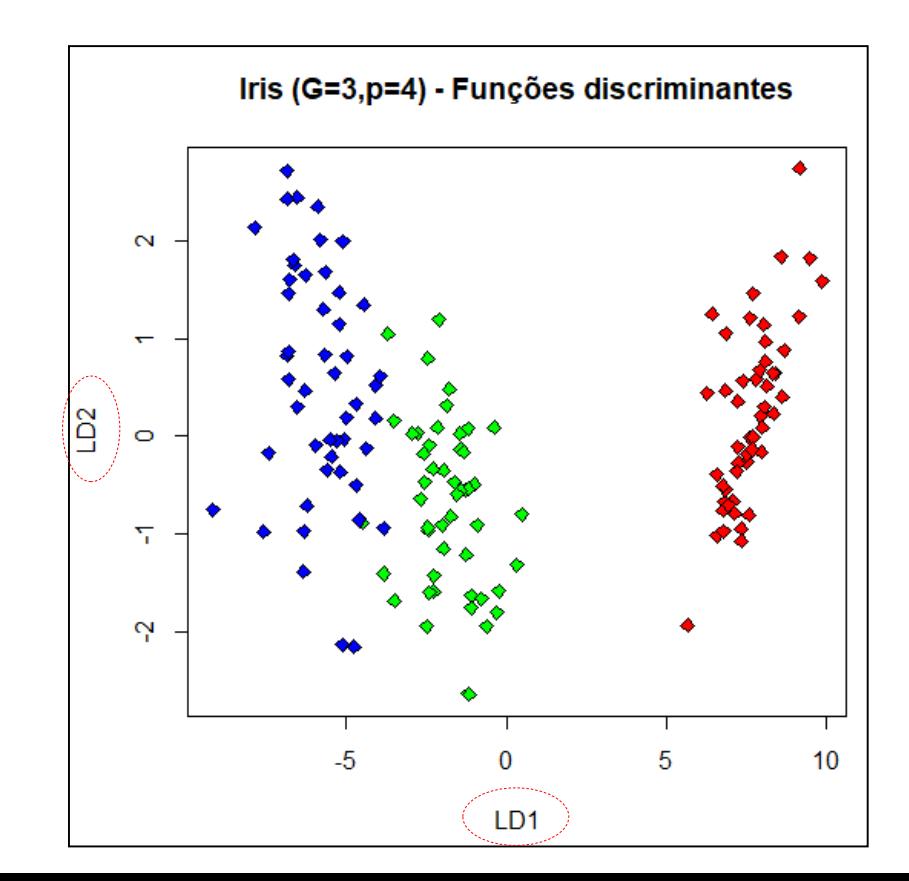

# Análise Discriminante

- $\checkmark$  Regra Discriminante Linear de Fisher
- Métodos Probabilísticos: Regra de Classificação de Bayes
- Matriz de Classificação Correta ("Matriz de Confusão"):

Método Empírico

Validação Cruzada

- Métricas de Poder Preditivo
- Regressão Logística
- **MANOVA**